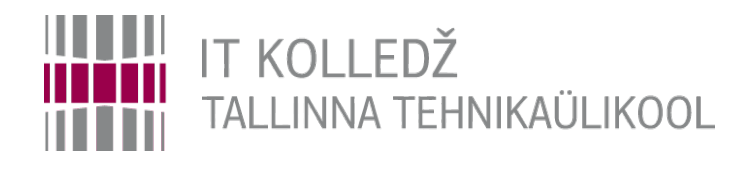

# **Kasutajate haldamine**

**Operatsioonisüsteemid ja nende haldamine ICA0001**

Edmund Laugasson

[edmund.laugasson@taltech.ee](mailto:edmund.laugasson@taltech.ee)

[https://wiki.itcollege.ee/index.php/User:Edmund#eesti\\_keeles](https://wiki.itcollege.ee/index.php/User:Edmund#eesti_keeles)

Käesoleva dokumendi paljundamine, edasiandmine ja/või muutmine on sätestatud ühega järgnevatest litsentsidest kasutaja valikul: \* GNU Vaba Dokumentatsiooni Litsentsi versioon 1.2 või uuem

\* Creative Commonsi Autorile viitamine + Jagamine samadel tingimustel 4.0 litsents (CC BY-SA) 1 1 / 27 and 1 / 27

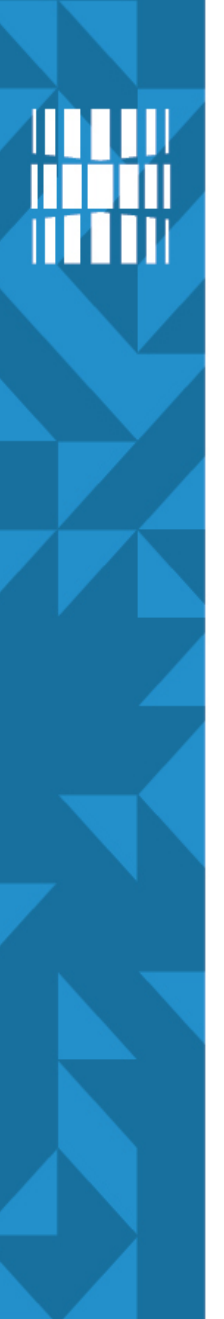

#### **Ohud**

- igapäevane kasutamine tavakasutajana
	- isegi kui olete ise arvuti omanik
	- ka pahavaral on samad õigused kasutajaga
	- süsteemikahjustuste vältimine (kogemata kustutamine, võimalik pahavara)
- kas olete mõnel tuttaval arvuti OSi pahavarast puhastanud?
- kas sooviksite seda tööd ka tulevikus teha?
- <https://www.gnu.org/proprietary/>
- <https://www.fsf.org/windows>

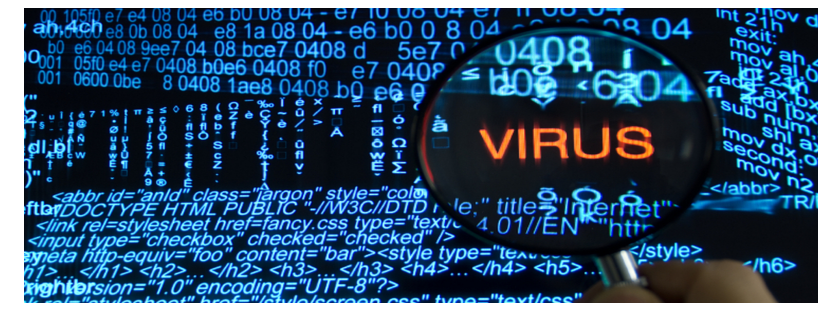

2 / 27

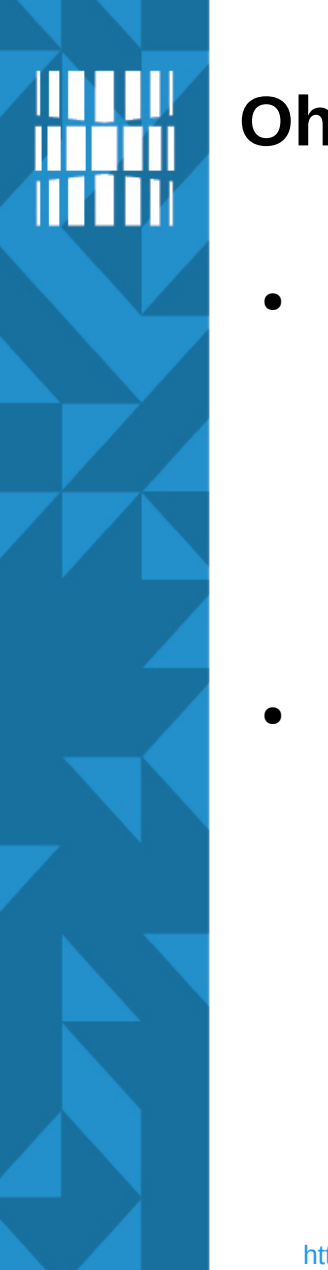

# **Ohud 2**

- saladuste hoidmine
	- kui selgub, et üks töötaja polnud lojaalne
	- müüs firma saladused maha
	- kas on täpselt teada, mis infole tal ligipääs oli?
- minimaalsed vajalikud õigused
	- on tüütud
	- on hädavajalikud

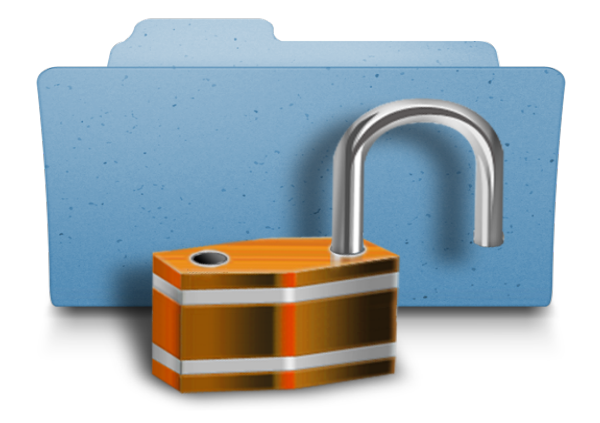

#### **Kasutajate haldamine**

- Muudatused infosüsteemis peavad jätma oma jälje
	- Kes muutis
	- Mis ajal muutis
	- Inimesed tuleb tuvastada
- Infosüsteemi andmete muutmist võivad teostada vaid volitatud isikud
	- Kasutaja õiguseid on vaja kontrollida ja reguleerida ehk rakendada pääsukontrolli

#### **Autentimine ja autoriseerimine**

- isikutuvastus e autentimine (*authentication*)
- autoriseerimine pääsukontrolli rakendamine (*authorization*)

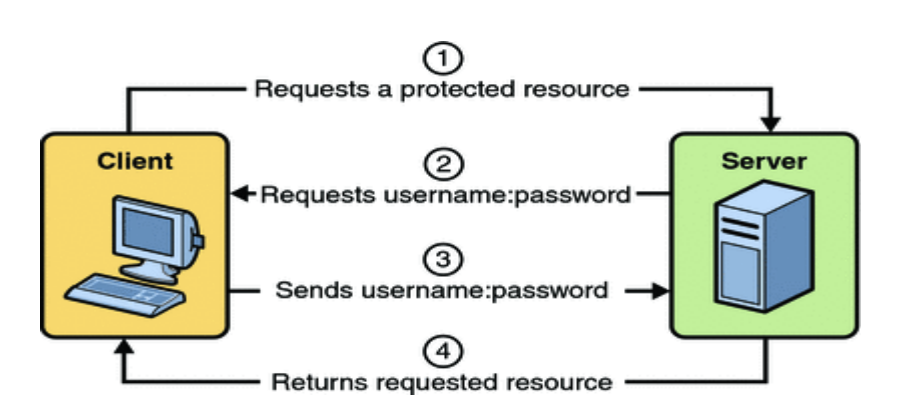

<http://docs.oracle.com/javaee/5/tutorial/doc/figures/security-httpBasicAuthentication.gif>

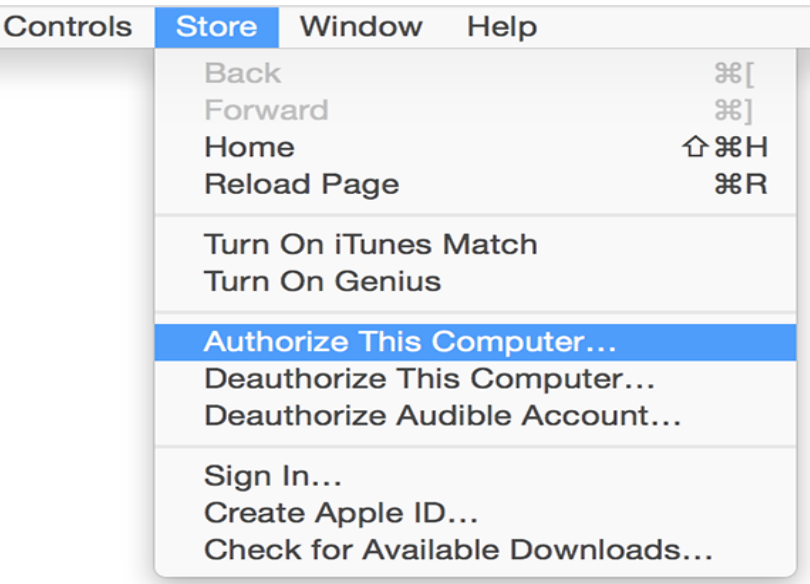

[https://support.apple.com/library/content/dam/edam/applecare/images/en\\_US/mac\\_apps/itunes/yosemite-i](https://support.apple.com/library/content/dam/edam/applecare/images/en_US/mac_apps/itunes/yosemite-itunes12_store-authorize_this_computer.png) [tunes12\\_store-authorize\\_this\\_computer.png](https://support.apple.com/library/content/dam/edam/applecare/images/en_US/mac_apps/itunes/yosemite-itunes12_store-authorize_this_computer.png)

#### **Kasutaja**

- Infosüsteemi sisenev kasutaja tuvastatakse
- Kasutajale tagatakse pääs vaid neile ressurssidele, mis on tema rollile lubatud ehk kasutaja autoriseeritakse
- Infosüsteemi kasutamist ja väärkasutamist jälgitakse ehk auditeeritakse
- **Kasutatakse** 
	- Midagi, mida kasutaja teab salafraas (vt järgmine slaid), PIN
	- Midagi, mida kasutaja omab kiipkaart, magnetkaart
	- Midagi, mis on kasutaja osa:) sõrmejälg ja muud biomeetrilised vahendid
	- vt lisa [https://en.wikipedia.org/wiki/Category:Authentication\\_methods](https://en.wikipedia.org/wiki/Category:Authentication_methods)
	- <https://en.wikipedia.org/wiki/Authenticator>
	- [https://en.wikipedia.org/wiki/Multi-factor\\_authentication](https://en.wikipedia.org/wiki/Multi-factor_authentication)
	- [https://en.wikipedia.org/wiki/Category:Cryptographic\\_hardware](https://en.wikipedia.org/wiki/Category:Cryptographic_hardware)
	- [https://en.wikipedia.org/wiki/Security\\_token](https://en.wikipedia.org/wiki/Security_token)
	- [https://en.wikipedia.org/wiki/Single\\_sign-on](https://en.wikipedia.org/wiki/Single_sign-on)
	- <https://serverfault.com/questions/653792/ssh-key-authentication-using-ldap>

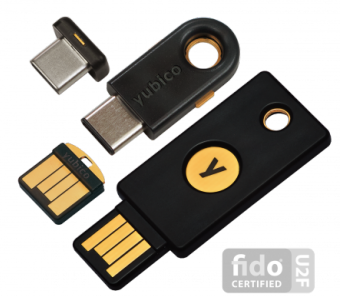

<https://onlykey.io/> <https://everykey.com/>

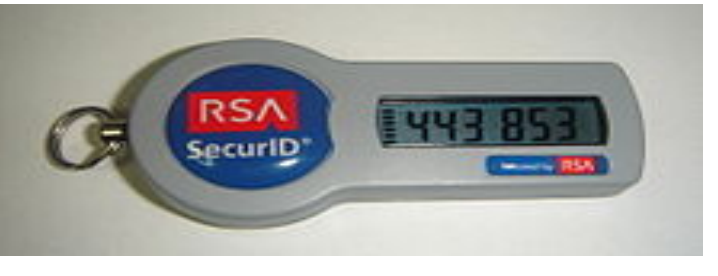

https://upport/upport/diamedia/commons/thumb/8/8f/SecureID\_token\_new.JPG/220px-[SecureID\\_token\\_new.JPG](https://upload.wikimedia.org/wikipedia/commons/thumb/8/8f/SecureID_token_new.JPG/220px-SecureID_token_new.JPG)

[https://www.yubico.com/wp-content/uploads/2017/09/yubikey-4-](https://www.yubico.com/wp-content/uploads/2017/09/yubikey-4-series-sept-2017-444x444.png) [series-sept-2017-444x444.png](https://www.yubico.com/wp-content/uploads/2017/09/yubikey-4-series-sept-2017-444x444.png) <https://en.wikipedia.org/wiki/YubiKey>

#### **Salasõna -> salafraas**

- Kasutaja salafraasile võib (peab) esitama nõudeid
	- peab olema raskesti äraarvatav, kuid soovitatavalt kergesti meelde jäetav näiteks kokkukirjutatud lause, sh numbrid ja erisümbolid kuid eesti täpitähti ei soovita kasutada
	- pikkus peab olema vähemalt 8 märki, soovitavalt 20 ja rohkem (kuni 15 kohalised MS Windowsi salasõnad on murtavad alla poole tunni) – see kõik muutub arvutusvõimsuse kasvades (NB! [kvantarvutid](https://duckduckgo.com/?q=quantum+computer)!)
	- ei tohi sisaldada sõnastikus leiduvaid sõnu
	- peab sisaldama suur ja väiketähti ning numbreid ja soovitatavalt erimärke
- salasõna ei tohi teistega jagada (kaasneb ka halduse vastutus!)
- salasõnale tuleb eelistada salafraasi, kiipkaarti, biomeetrikat vms
- võimalusel kasutada mitmeastmelist autentimist
- <https://howsecureismypassword.net/> tasub aeg-ajalt kontrollida olemasolevate salafraaside arvutuskiirust
- <https://haveibeenpwned.com/> mis on juhtunud...

# **Kasutaja infosüsteemis**

- Uue kasutaja puhul
	- Kasutaja lisatakse vastavatesse gruppidesse või rolli
	- Kasutajale antakse identifitseerimiseks parool või kiipkaart
- Kasutaja muudab firma sees oma rolli
	- Kasutaja eemaldatakse olemasolevatest gruppidest/rollist
	- Kasutaja lisatakse uude gruppi/rolli

# **Kasutaja lahkub firmast**

- Kasutaja lahkumisel
	- Võetakse kasutajalt ligipääs infosüsteemi ressurssidele
	- Arhiveeritakse kasutaja loodud andmed ja e-mail postkast
	- Suunatakse kasutaja e-post teise postkasti
	- Eemaldatakse kasutaja andmed süsteemist

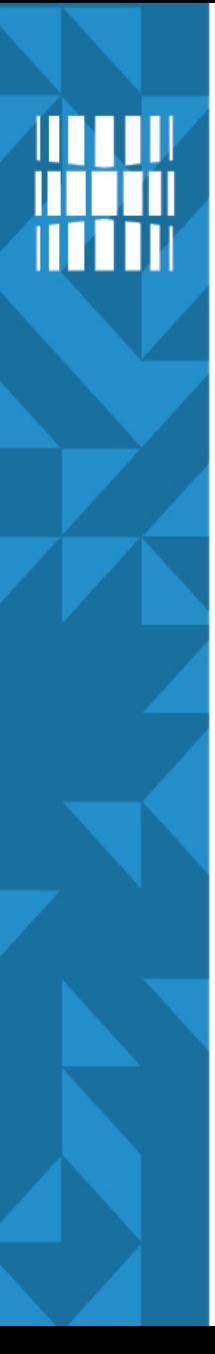

#### **Protsessid**

- Firmas peab olema kirjalik protsess kasutajaõiguste saamiseks, muutmiseks ja kustutamiseks
- Asjad ei käi nii, et süsteemiadministraator valib ise õiguste nimekirja, mis uuele kasutajale lubatakse
- Firmas peab olema ülevaade kasutajate ja rollide õigustest

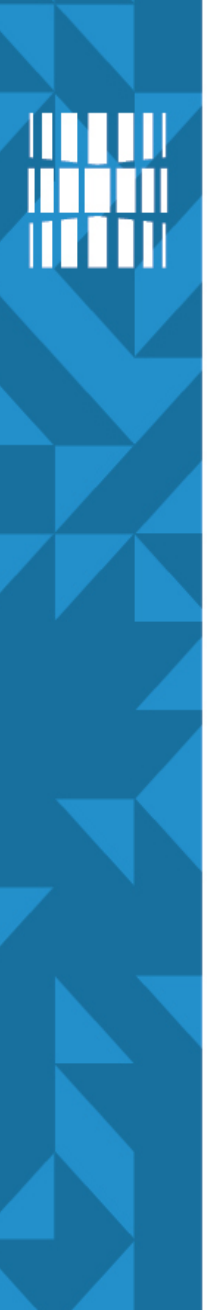

#### **Kasutajate rollid**

- kasutajad kuuluvad rollidesse, nt
	- insener
	- tootearendaja
	- administraator
	- jne
- rolle realiseeritakse sageli gruppidega
	- grupp insenerid
	- jne
- Igal rollil on omad juurdepääsureeglid infosüsteemi ressurssidele

# **Kasutaja ID**

- Igal kasutajal on infosüsteemis oma ID
	- UNIXilaadsetes (sh Linuxis) UID user ID
		- Näiteks 500
		- $\bullet$  UID = 0 -> Juurkasutaja
	- Windows süsteemides SID Security Identifier
		- Näiteks S-1-5-21-domeeni id-500
		- <http://support.microsoft.com/kb/243330>

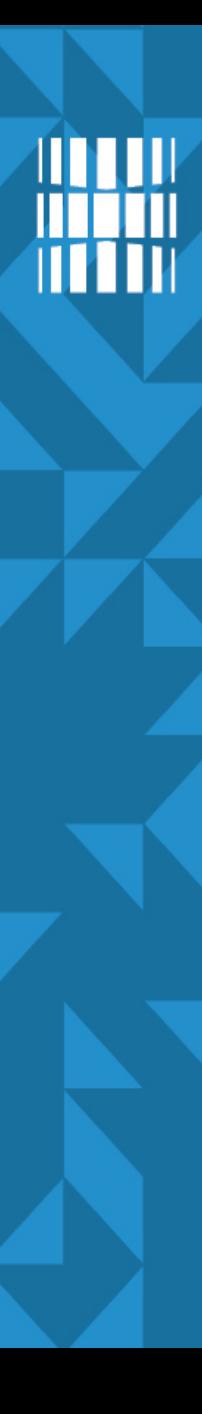

#### **Kasutaja andmed**

- Linux laadsetes süsteemides hoitakse kasutaja kohta järgnevaid andmeid
	- kasutajanimi
	- salasõna (*password*) ja selle räsi (*hash*)
	- UID (User ID), GID (Group ID)
	- kasutaja kodukataloog (*/home/kasutaja*)
	- kasutaja *shell* (vaikimisi kasutatav *shell*)
	- parooli ja kasutaja aegumise andmed

#### **Kasutajate andmed hoitakse**

- Kasutajate ja gruppide andmed hoitakse kataloogides
- UNIXilaadsetes (sh Linuxis, Mac OS'is)
	- */etc/passwd* hoitakse kasutajad kasutaja:x:UID:GID:nimi,,tel1,tel2:/home/kodu:/bin/bash <http://www.cyberciti.biz/faq/understanding-etcpasswd-file-format/>
	- */etc/shadow* hoitakse salasõna räsi (*hash*) ja konto/salasõna aegumise andmeid jne, pole kõigile loetav – miks? <http://www.cyberciti.biz/faq/understanding-etcshadow-file/>
	- */etc/group* grupid <http://www.cyberciti.biz/faq/understanding-etcgroup-file/>
- AD *Active Directory* 
	- Microsoft Windows süsteemides
	- ka UNIXilaadsed (sh Linux) suudavad kasutada (isikut tuvastada)
- Mitme serveriga süsteemid
	- (Open)LDAP kataloogiteenus

# **Rühmad (grupid)**

- Kasutajal on primaarne rühm (Ubuntus sama nimega kui kasutaja) ja sekundaarsed rühmad
	- Linuxis vaata käsuga *id* hetkel sisseloginud kasutaja kohta
- Näiteks võib kasutaja primaarne rühm olla *users* ja sekundaarsed rühmad *audio, video* jne
- rühmakuuluvusega reguleeritakse ka ligipääsu seadmetele, kataloogidele jne
- */etc/group*
- Igal grupil on oma ID ehk GID

#### **Keskne kasutajate baas**

- Suurfirmades on palju servereid
	- mitmed Unix serverid
	- mitmed Windows serverid
	- palju tööjaamu
- Probleem: kasutaja oleks vaja hoida ühes süsteemis
- Lahendus: LDAP kataloog
	- AD kujul
	- LDAP+Kerberos kujul
- juurutada on vaja neid rakendusi, mis toetavad keskset kasutajate baasi
- kui on vaja mitut kataloogi kasutajate andmete hoidmiseks, siis proovida nendevahelist sünkroniseerimist automatiseerida

# **Eetikast**

- Süsteemiadminstraatoritel on tihti juurdepääs paljudele asjadele;
- Teil on kasutajate usaldus ja suur vastutus;
- Austage ja kaitske kasutaja privaatsust;
	- Krüpteerimata varukoopiaid võib tihti leida kõige kummalisematest kohtadest;
- See on midagi, mida siin loengus selgeks ei saa.

# HIL

#### **Kasutajate lisamine (Linux)**

- adduser [options] [--home DIR] [--shell]-s SHELL] [--no-create-home] [--uid ID] [--firs‐tuid ID] [--lastuid ID] [--ingroup GROUP | --gid ID] [--disabled-password] [--disabled-login] [--gecos GECOS] [--add\_extra\_groups] kasutajanimi
- on olemas ka *useradd* ent ei soovita seda kasutada (vt man useradd)
- kasutajaprofiil võetakse */etc/skel/* seda kujundades on võimalik uusi kasutajaid luua soovitud seadistustega.
- **Näide** 
	- *adduser testkasutaja*
	- [https://wiki.itcollege.ee/index.php/Adduser\\_%26\\_useradd](https://wiki.itcollege.ee/index.php/Adduser_%26_useradd)

# **Kasutajate haldus (Linux)**

- Kasutaja salasõna muutmine: *man passwd*
	- administraator muudab teiste kasutajate salasõnu:
		- *passwd [kasutaja]*
	- (hetkel sisseloginud) kasutaja muudab oma salasõna:
		- *passwd*
- Kasutaja kustutamine: man userdel
	- *userdel [options] kasutaja*
	- *userdel -r student* kustutab kasutaja student ja tema kodukataloogi
	- salasõna muutmise lukustamiseks (ei lukusta kasutajat): *passwd -l kasutaja*

# **Kasutajate haldus (Linux) 2**

- usermod [options] **kasutaja**
	- **-u UID**
	- **-g GID**
	- **-G rühmA,rühmB**
	- **-L lukustab kasutaja salasõna**
	- **-U lubab kasutana salasõna**
	- **-p salasõna**
	- **-s shell**
	- **-l uus kasutajanimi**
	- **-c kommentaar**
	- saab muuta ka aegumist
	- vt **man usermod**

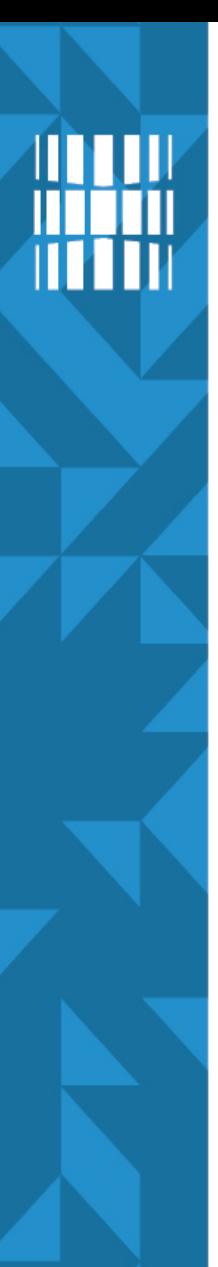

# **Kasutajate haldus (Linux) 3**

- Paneme kasutaja lukku
	- **usermod -L <kasutaja>**
	- **usermod -L** *student*
- keelame salasõna muutmise
	- **passwd -l student**
- Teeme kasutaja *student* lukust lahti
	- **usermod -U student**
- lubame salasõna muutmise:
	- **passwd -u student**

# **Rühmad (Linux)**

- Rühma lisamine: **man addgroup**
	- **addgroup** [options] [--gid ID] **grupp**
- Kasutaja lisamine rühma: **man adduser**
	- **adduser <kasutaja> <grupp>**
	- Näiteks järgmine korraldus lisab kasutaja *student1* rühma *students*
		- **adduser student1 students**

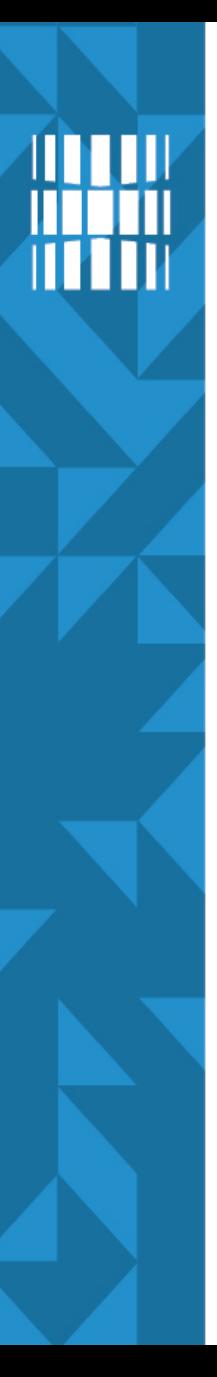

#### **Teave kasutaja kohta**

- Kasutaja kohta saab teavet korraldusega **id** (vt **man id**) **id** *<kasutajanimi>*
- Kuhu rühma kasutaja kuulub **groups** *<kasutajanimi>*

**getent group** *<kasutajanimi>*

- man groups
- *man getent*

# **Teave kasutajate ja gruppide kohta**

- Kasutajate nimekirja kuvamine **getent passwd**
- Gruppide nimekirja kuvamine

#### **getent group**

● Kes on hetkel masinasse sisse loginud ja mida teeb: **w**  (lisateave *man w*)

# **Viiteid**

- Kerberos protokolli lahtiseletus <http://learn-networking.com/network-security/how-kerberos-authentication-works>
- OpenLDAP seadistamise näide [http://wiki.itcollege.ee/index.php/OpenLDAP-i\\_seadistamine](http://wiki.itcollege.ee/index.php/OpenLDAP-i_seadistamine)
- Kes on arvutisse loginud ja mida teeb: [https://wiki.itcollege.ee/index.php/K%C3%A4sklus\\_w](https://wiki.itcollege.ee/index.php/K%C3%A4sklus_w)
- OSadmin kasutajate haldamise spikker [https://wiki.itcollege.ee/index.php/Osadmin\\_spikker#2.\\_KASUTAJATE\\_HALDAMINE](https://wiki.itcollege.ee/index.php/Osadmin_spikker#2._KASUTAJATE_HALDAMINE)

# **Küsimused? Tänan tähelepanu eest!**

**IT KOLLEDŽ** TALLINNA TEHNIKAÜLIKOOL

**TALTECH IT KOLLEDŽ Raja 4C, 12616 Tallinn tel +372 628 5800 [info@itcollege.ee](mailto:info@itcollege.ee)**

**<https://taltech.ee/itcollege>**

27 / 27

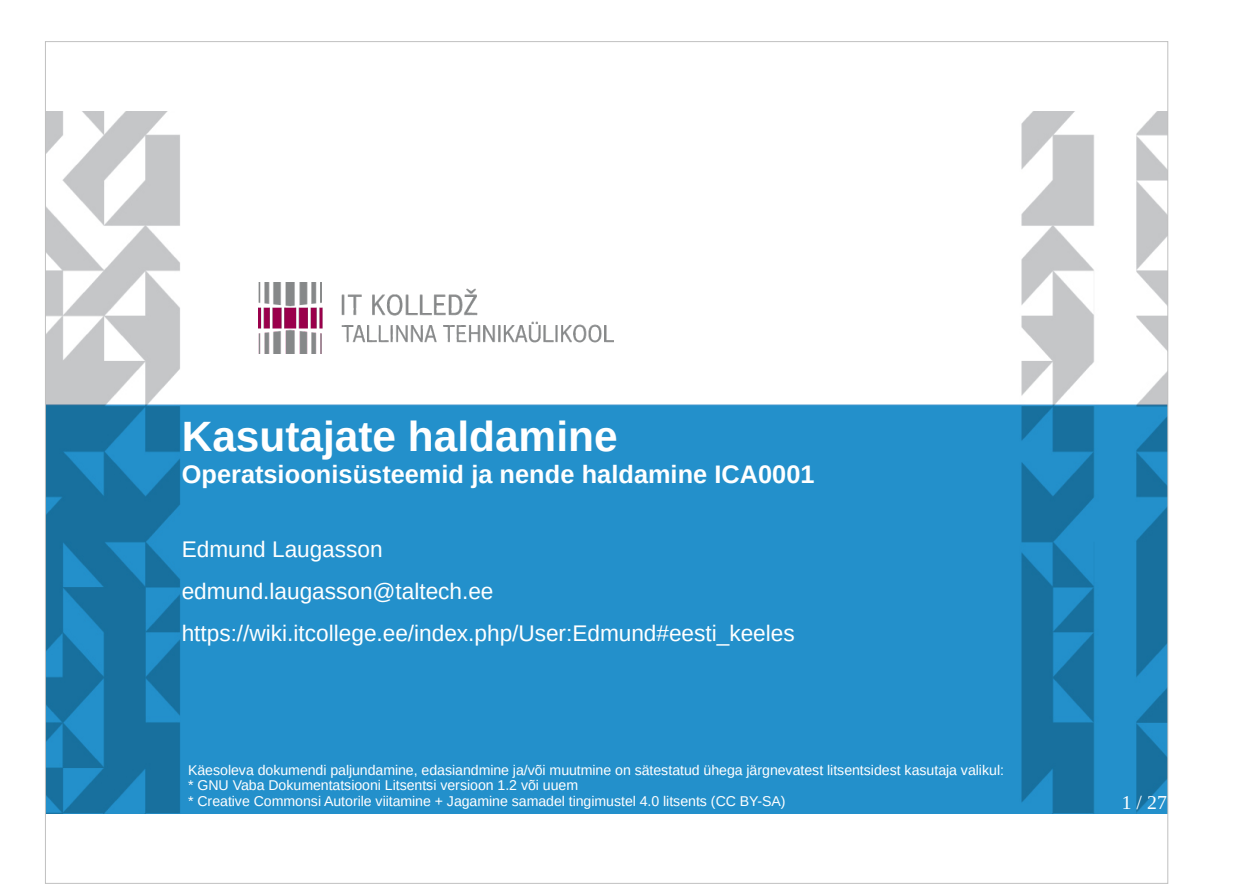

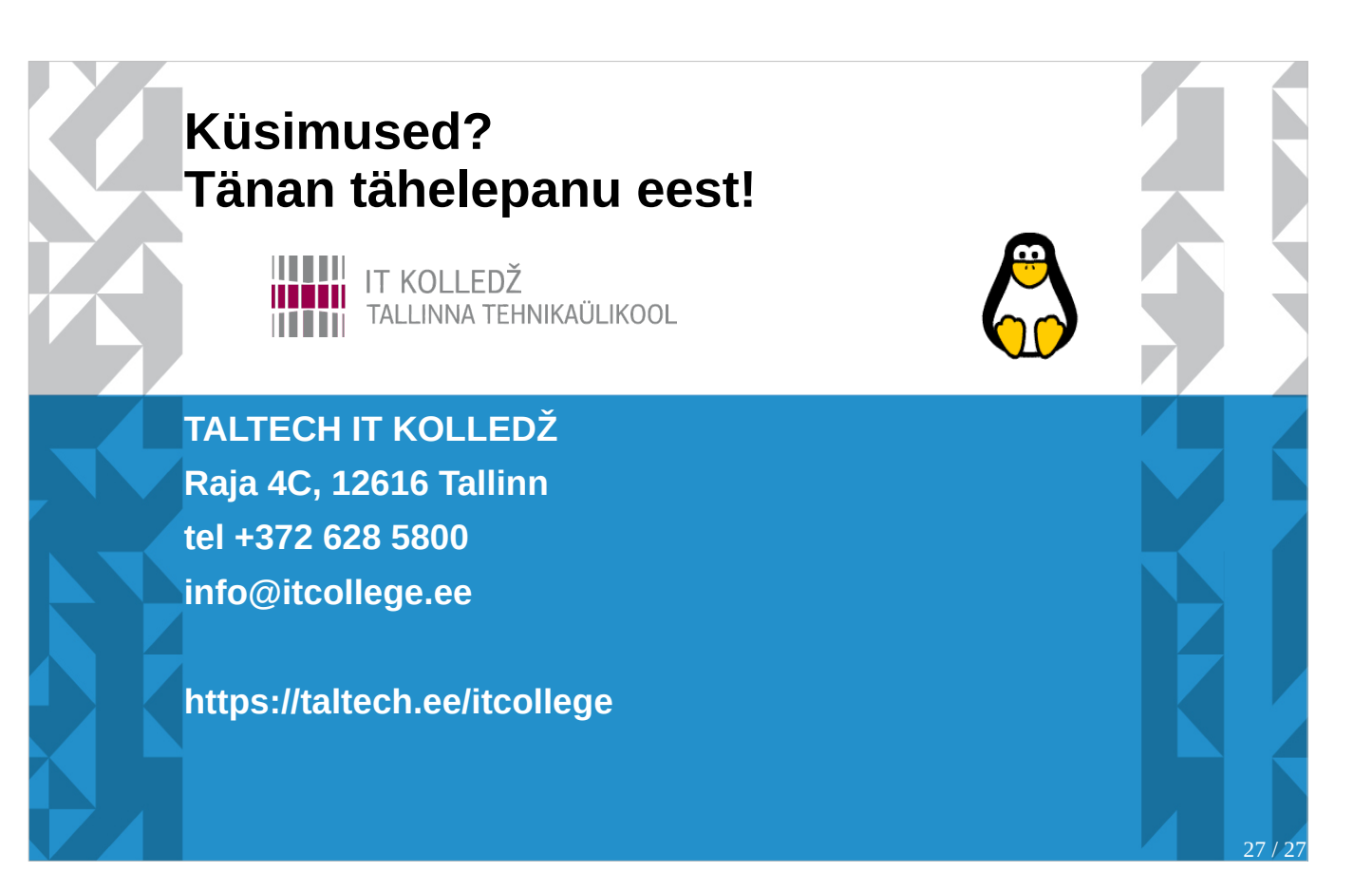